# TOOVIC 巴士5821的服務時間表和線路圖

## 日 5821 通霄站 Tongxiao Station - 大坪頂 Dapingding Thunk [下載應用程式](https://moovitapp.com/index/api/onelink/3986059930?pid=Web_SEO_Lines-PDF&c=Footer_Button&is_retargeting=true&af_inactivity_window=30&af_click_lookback=7d&af_reengagement_window=7d&GACP=v%3D2%26tid%3DG-27FWN98RX2%26cid%3DGACP_PARAM_CLIENT_ID%26en%3Dinstall%26ep.category%3Doffline%26ep.additional_data%3DGACP_PARAM_USER_AGENT%26ep.page_language%3Dzh-tw%26ep.property%3DSEO%26ep.seo_type%3DLines%26ep.country_name%3D%25E5%258F%25B0%25E7%2581%25A3%26ep.metro_name%3D%25E5%258F%25B0%25E5%258C%2597&af_sub4=SEO_other&af_sub8=%2Findex%2Fzh-tw%2Fline-pdf-_New__Taipei___%25E5%258F%25B0%25E5%258C%2597%25E6%2596%25B0%25E5%258C%2597-3843-2666401-64449534&af_sub9=View&af_sub1=3843&af_sub7=3843&deep_link_sub1=3843&deep_link_value=moovit%3A%2F%2Fline%3Fpartner_id%3Dseo%26lgi%3D64449534%26add_fav%3D1&af_dp=moovit%3A%2F%2Fline%3Fpartner_id%3Dseo%26lgi%3D64449534%26add_fav%3D1&af_ad=SEO_other_5821_%E9%80%9A%E9%9C%84%E7%AB%99%20Tongxiao%20Station%20-%20%E5%A4%A7%E5%9D%AA%E9%A0%82%20Dapingding_%E5%8F%B0%E5%8C%97_View&deep_link_sub2=SEO_other_5821_%E9%80%9A%E9%9C%84%E7%AB%99%20Tongxiao%20Station%20-%20%E5%A4%A7%E5%9D%AA%E9%A0%82%20Dapingding_%E5%8F%B0%E5%8C%97_View)

巴士5821((通霄站 Tongxiao Station - 大坪頂 Dapingding))共有2條行車路線。工作日的服務時間為: (1) 大坪頂 Dapingding: 08:30 - 11:25(2) 通霄站 Tongxiao Station: 08:50 - 11:45 使用Moovit找到巴士5821離你最近的站點,以及巴士5821下班車的到站時間。

### 方向**:** 大坪頂 **Dapingding**

18 站 [查看服務時間表](https://moovitapp.com/_new__taipei___%E5%8F%B0%E5%8C%97%E6%96%B0%E5%8C%97-3843/lines/5821/64449534/5911667/zh-tw?ref=2&poiType=line&customerId=4908&af_sub8=%2Findex%2Fzh-tw%2Fline-pdf-_New__Taipei___%25E5%258F%25B0%25E5%258C%2597%25E6%2596%25B0%25E5%258C%2597-3843-2666401-64449534&utm_source=line_pdf&utm_medium=organic&utm_term=%E9%80%9A%E9%9C%84%E7%AB%99%20Tongxiao%20Station%20-%20%E5%A4%A7%E5%9D%AA%E9%A0%82%20Dapingding)

通霄站 Tongxiao Station

成興超市 Chengxing Supermarket

南勢(通霄) Nanshi(Tongxiao)

南華新村 Nanhua Village

坪頂入口 Pingding Entrance

隘寮口 Ailiaokou

隘口寮 Aikouliao

二窩 Erwo

倒梯崎 Daotiqi

店仔 Dianzi

曾厝前 Zengcuoqian

糖埔 Tangpu

礦場 Kuangchang

大屈 Daqu

鍋臍窩 Guoqiwo

邱厝 Qiucuo

許厝 Xucuo

大坪頂 Dapingding

#### 巴士**5821**的服務時間表

往大坪頂 Dapingding方向的時間表

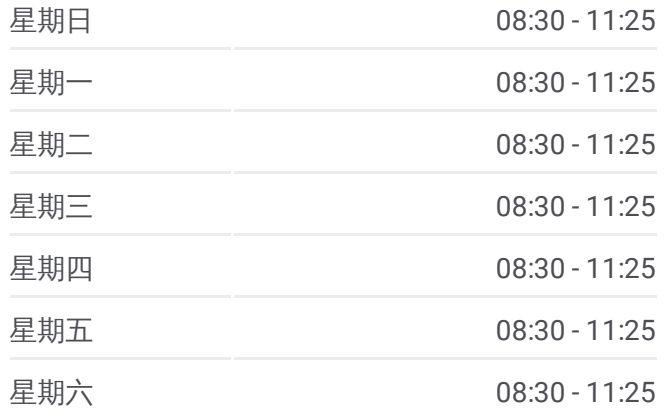

巴士**5821**的資訊 方向**:** 大坪頂 Dapingding 站點數量**:** 18 行車時間**:** 6 分 途經車站**:**

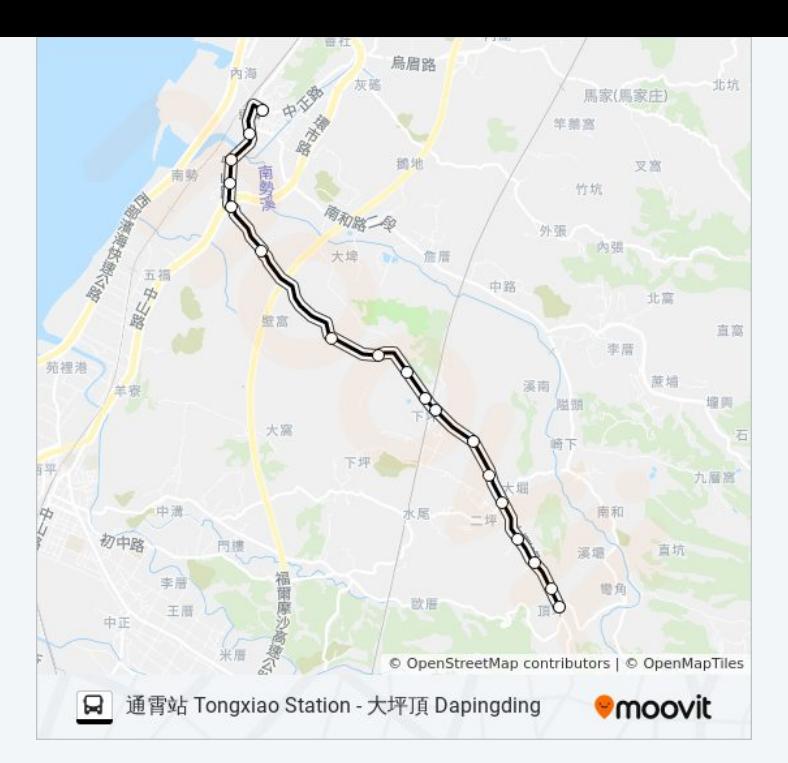

### 方向**:** 通霄站 **Tongxiao Station** 18 站

[查看服務時間表](https://moovitapp.com/_new__taipei___%E5%8F%B0%E5%8C%97%E6%96%B0%E5%8C%97-3843/lines/5821/64449534/5911666/zh-tw?ref=2&poiType=line&customerId=4908&af_sub8=%2Findex%2Fzh-tw%2Fline-pdf-_New__Taipei___%25E5%258F%25B0%25E5%258C%2597%25E6%2596%25B0%25E5%258C%2597-3843-2666401-64449534&utm_source=line_pdf&utm_medium=organic&utm_term=%E9%80%9A%E9%9C%84%E7%AB%99%20Tongxiao%20Station%20-%20%E5%A4%A7%E5%9D%AA%E9%A0%82%20Dapingding)

#### 大坪頂 Dapingding

許厝 Xucuo

邱厝 Qiucuo

鍋臍窩 Guoqiwo

大屈 Daqu

礦場 Kuangchang

糖埔 Tangpu

曾厝前 Zengcuoqian

店仔 Dianzi

倒梯崎 Daotiqi

二窩 Erwo

隘口寮 Aikouliao

隘寮口 Ailiaokou

坪頂入口 Pingding Entrance

南華新村 Nanhua Village

南勢(通霄) Nanshi(Tongxiao)

成興超市 Chengxing Supermarket

通霄站 Tongxiao Station

### 巴士**5821**的服務時間表

往通霄站 Tongxiao Station方向的時間表

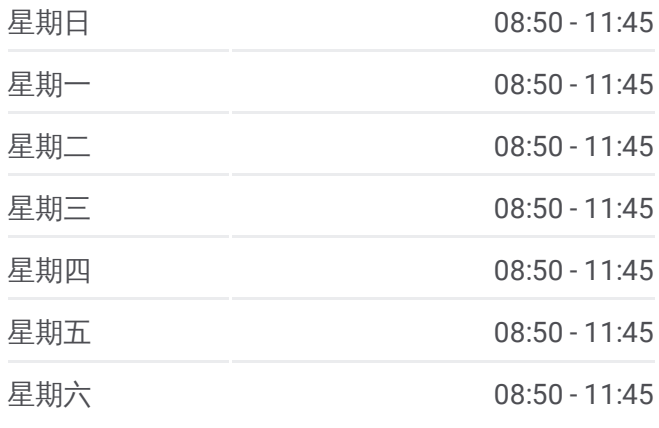

#### 巴士**5821**的資訊

方向**:** 通霄站 Tongxiao Station 站點數量**:** 18 行車時間**:** 4 分 途經車站**:**

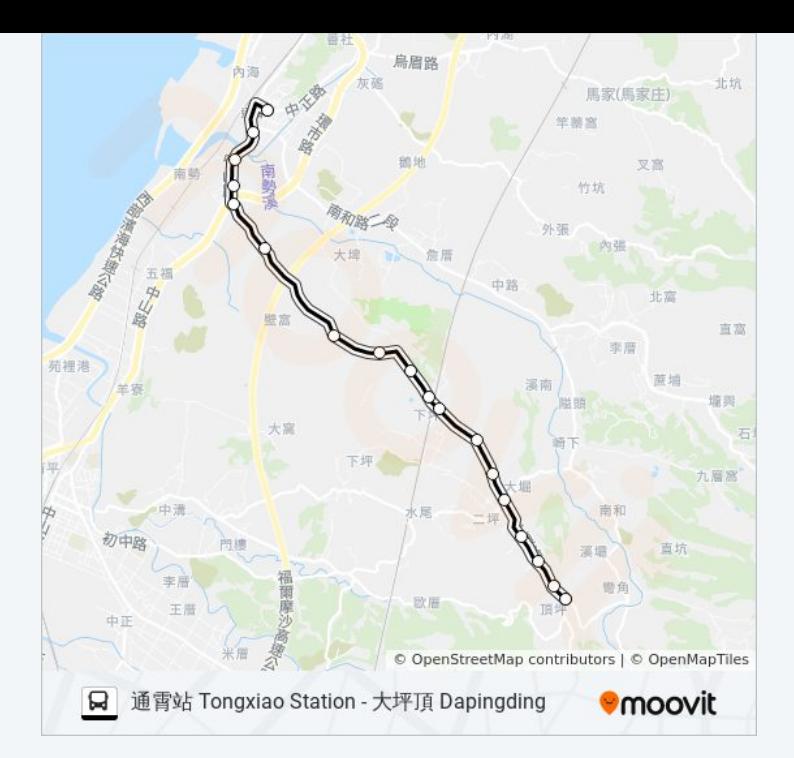

你可以在moovitapp.com下載巴士5821的PDF服務時間表和線路圖。使用 Moovit [應用程式查](https://moovitapp.com/_new__taipei___%E5%8F%B0%E5%8C%97%E6%96%B0%E5%8C%97-3843/lines/5821/64449534/5911667/zh-tw?ref=2&poiType=line&customerId=4908&af_sub8=%2Findex%2Fzh-tw%2Fline-pdf-_New__Taipei___%25E5%258F%25B0%25E5%258C%2597%25E6%2596%25B0%25E5%258C%2597-3843-2666401-64449534&utm_source=line_pdf&utm_medium=organic&utm_term=%E9%80%9A%E9%9C%84%E7%AB%99%20Tongxiao%20Station%20-%20%E5%A4%A7%E5%9D%AA%E9%A0%82%20Dapingding)詢台北的巴士到站時間、列車時刻表以及公共交通出行指 南。

**關於[Moovit](https://editor.moovitapp.com/web/community?campaign=line_pdf&utm_source=line_pdf&utm_medium=organic&utm_term=%E9%80%9A%E9%9C%84%E7%AB%99%20Tongxiao%20Station%20-%20%E5%A4%A7%E5%9D%AA%E9%A0%82%20Dapingding&lang=en)** · MaaS[解決方案](https://moovit.com/maas-solutions/?utm_source=line_pdf&utm_medium=organic&utm_term=%E9%80%9A%E9%9C%84%E7%AB%99%20Tongxiao%20Station%20-%20%E5%A4%A7%E5%9D%AA%E9%A0%82%20Dapingding) · [城市列表](https://moovitapp.com/index/zh-tw/%E5%85%AC%E5%85%B1%E4%BA%A4%E9%80%9A-countries?utm_source=line_pdf&utm_medium=organic&utm_term=%E9%80%9A%E9%9C%84%E7%AB%99%20Tongxiao%20Station%20-%20%E5%A4%A7%E5%9D%AA%E9%A0%82%20Dapingding) · Moovit社群

© 2024 Moovit - 保留所有權利

查看實時到站時間

 $\boxed{\phantom{a}}$  Web App  $\phantom{a}$   $\phantom{a}$  App Store **Soogle Play**